# *|| Parallels*

## **[Firewall requirements for Parallels Remote Application Server](http://kb.parallels.com/en/129097) [19](http://kb.parallels.com/en/129097)**

- Parallels Remote Application Server 19.0
- Parallels Remote Application Server 19.1
- Parallels Remote Application Server 19.2

By default, **Remote Application Server** will install with a **Secure Gateway** and a **Connection Broker**. There can only be one master **Connection Broker** in a farm; however, multiple **Secure Gateway** access points and resource **Connection Brokers (RDSH Agent)** can be deployed where needed.

Below are the firewall requirements for each of the separate **Remote Application Server** functions:

**All Components**: TCP 135, 445 - remote agent push.

## **Parallels Client**

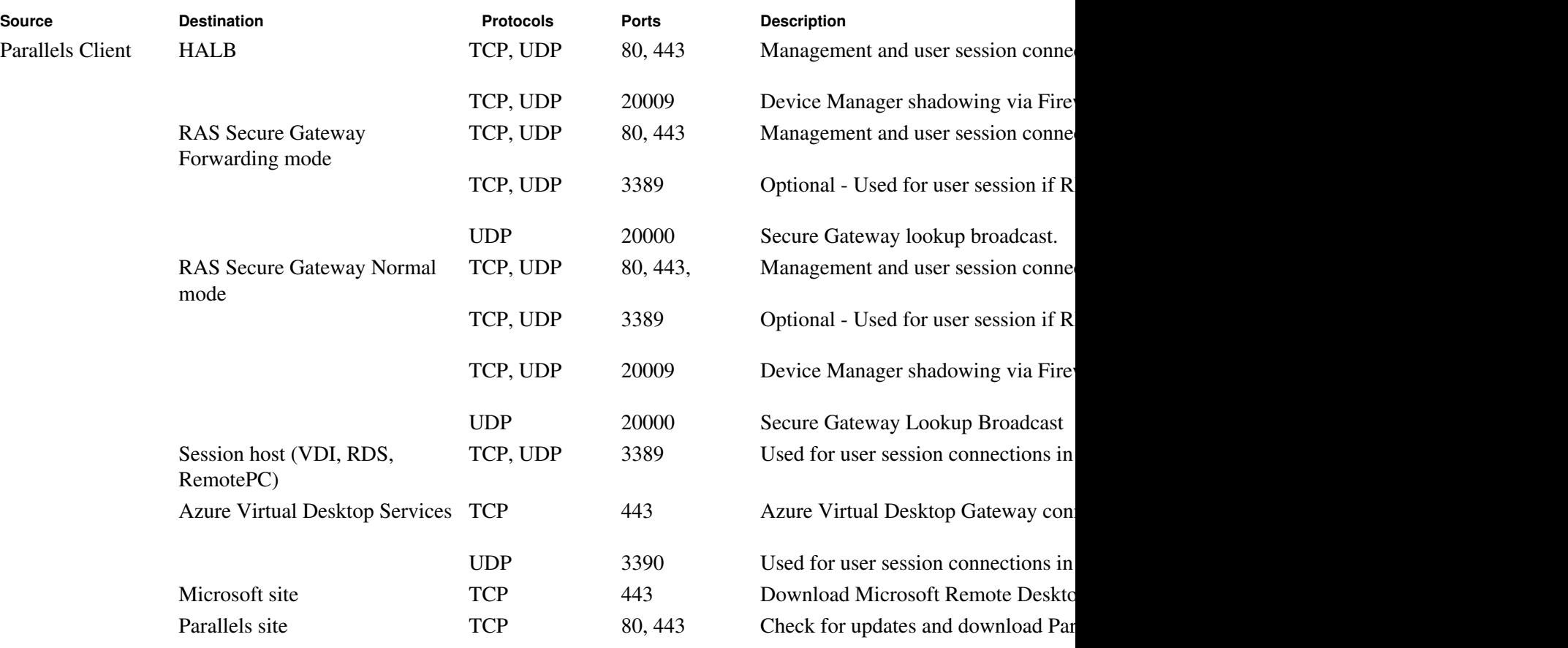

## **Web (external)**

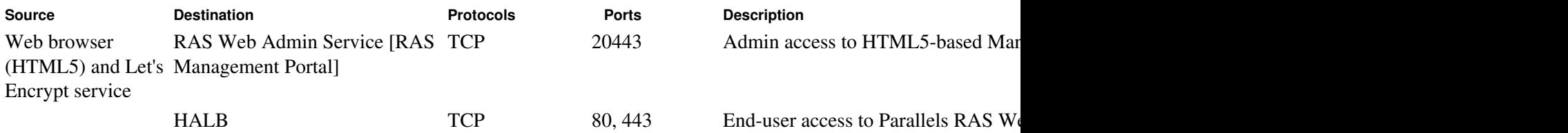

(Optional - required when using Let'

RAS Secure Gateway TCP 80, 443 End-user access to Parallels RAS We

(Optional - required when using Let'

## **HALB**

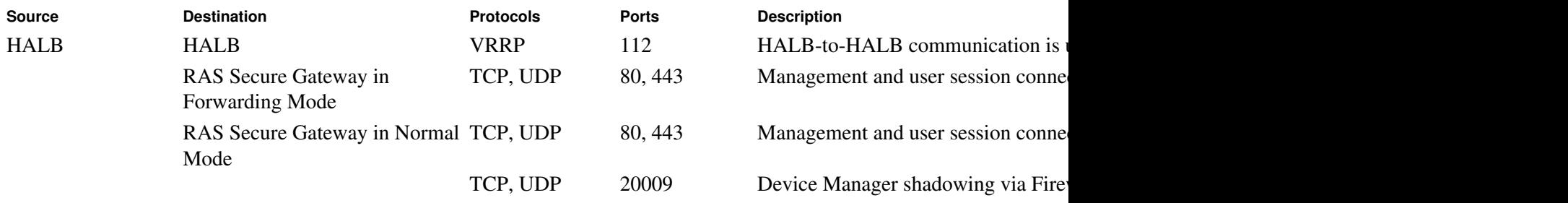

## **RAS Secure Gateway**

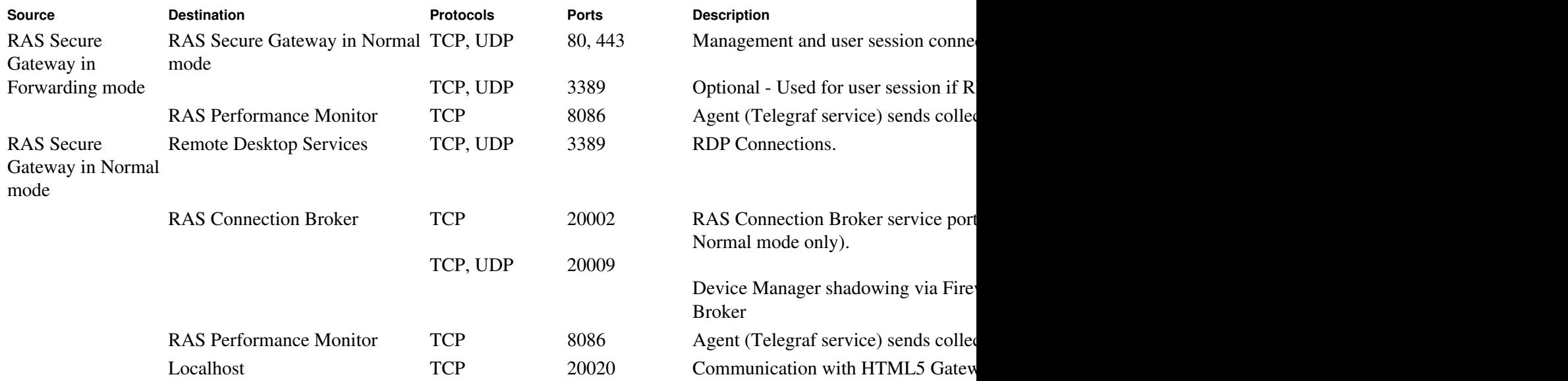

## **RAS Connection Broker**

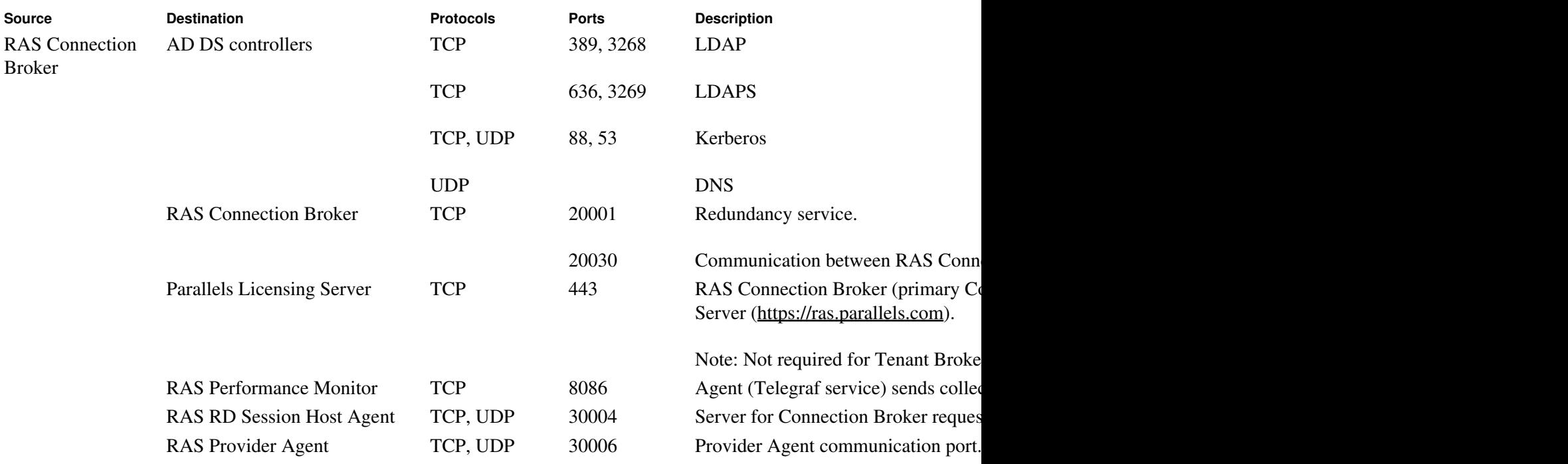

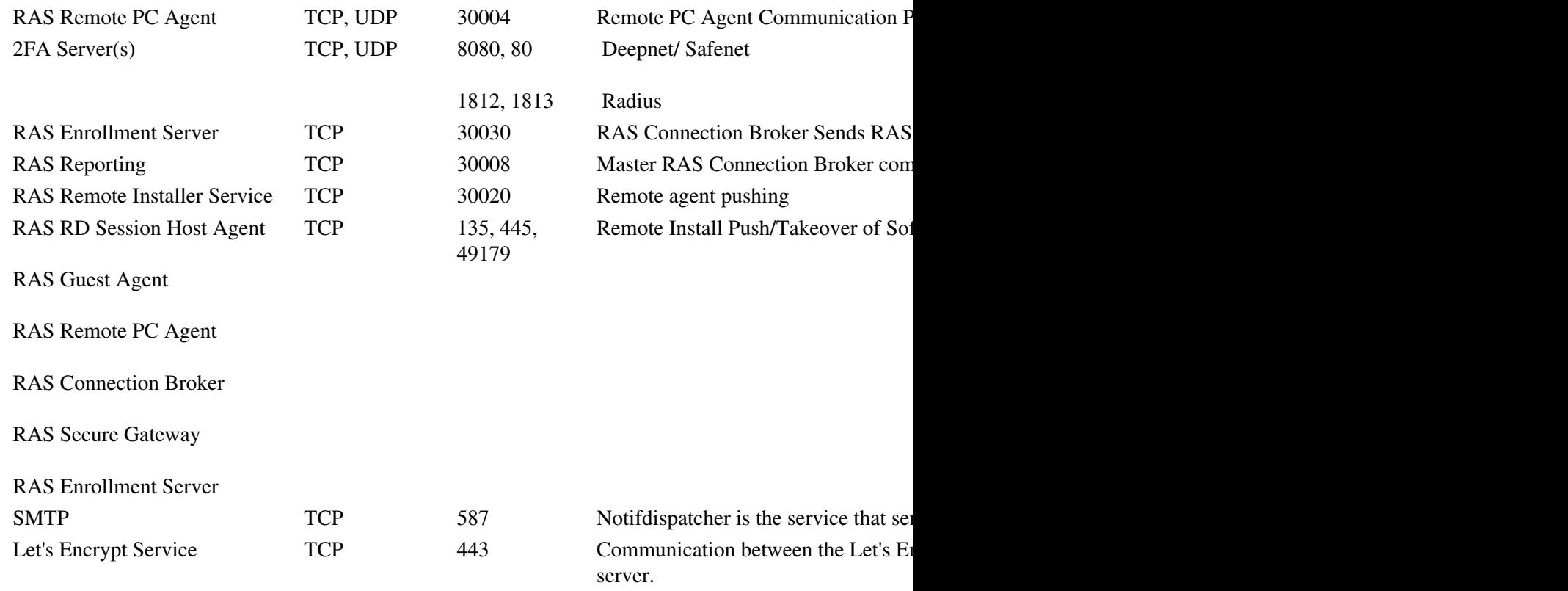

 **RAS Console** 

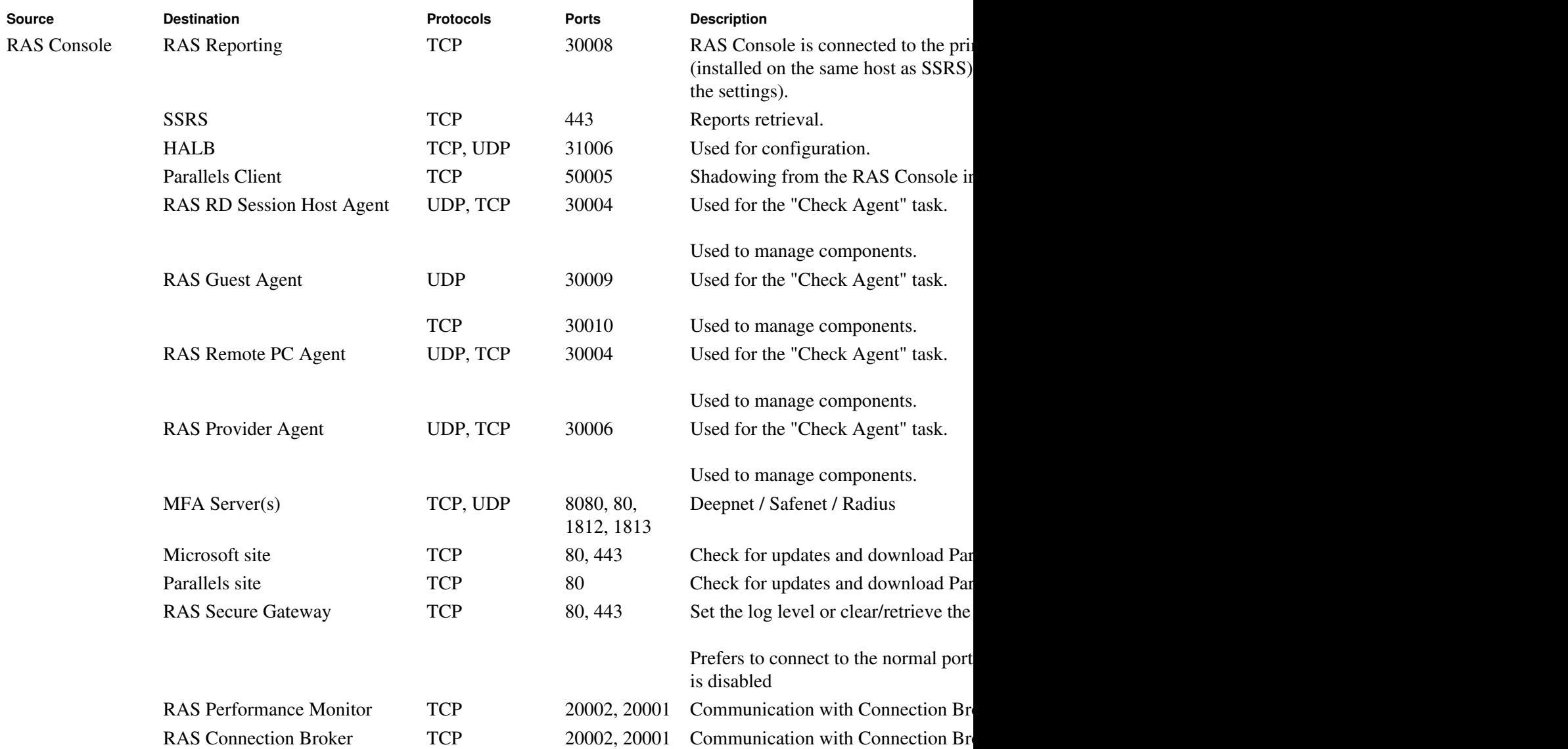

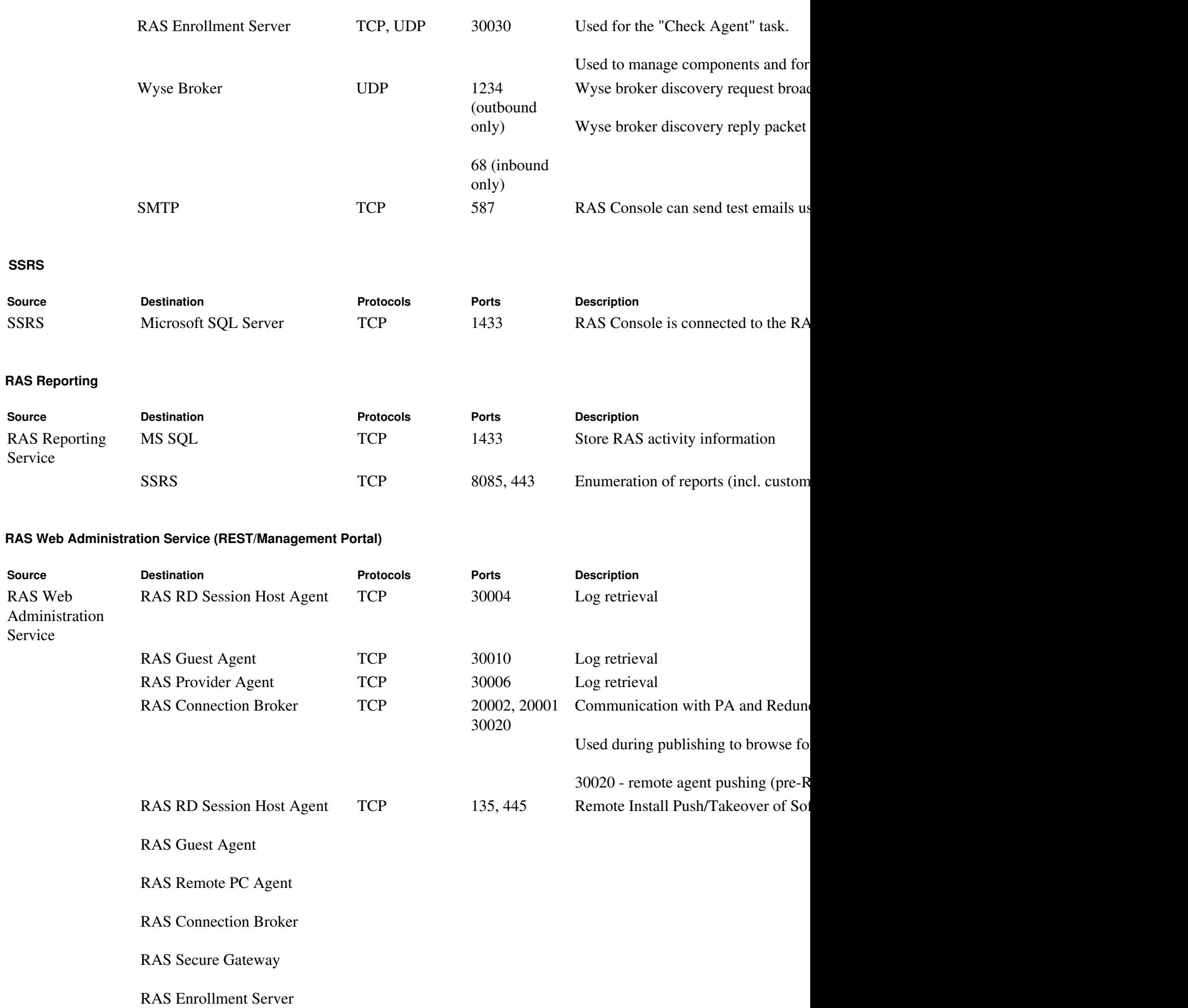

RAS Reporting Service TCP 3000 Integration of RAS Reporting in Management Portal in Management Portal in Management Portal in Management Portal in Management Portal in Management Portal in Management Portal in Management P

## **RAS PowerShell**

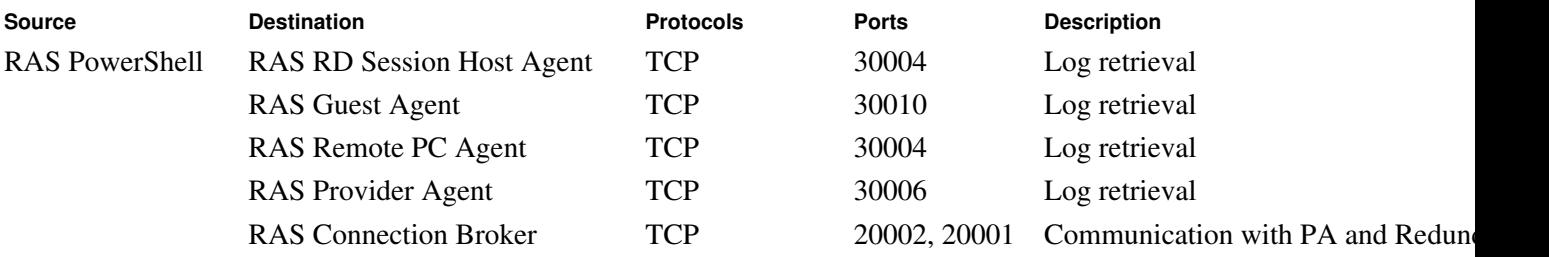

Used during publishing to browse for

## **RAS Provider Agent**

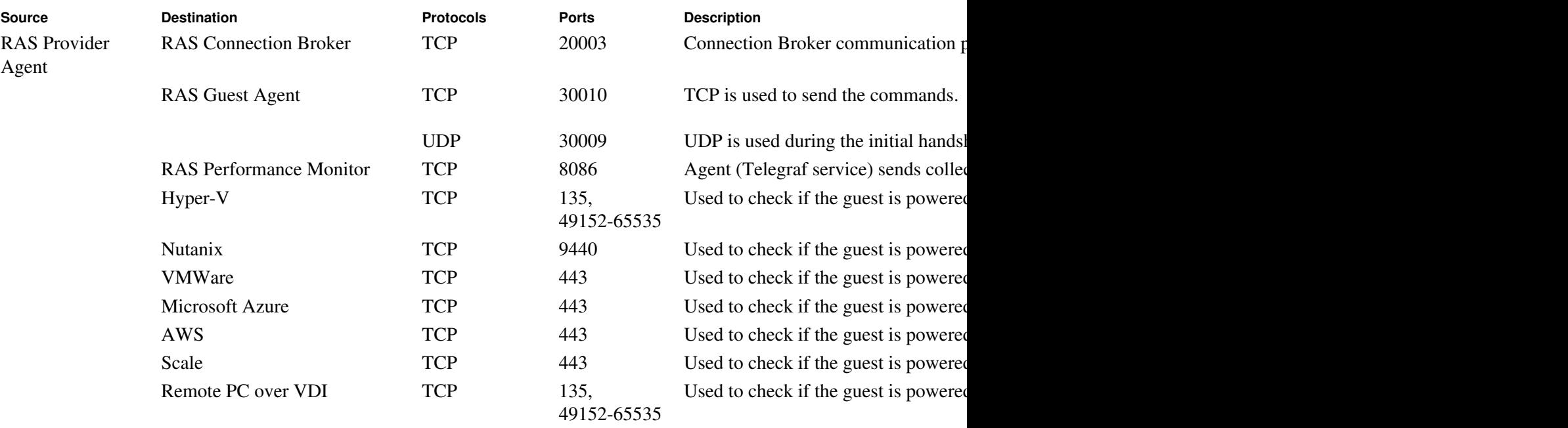

## **RAS Enrollment Server**

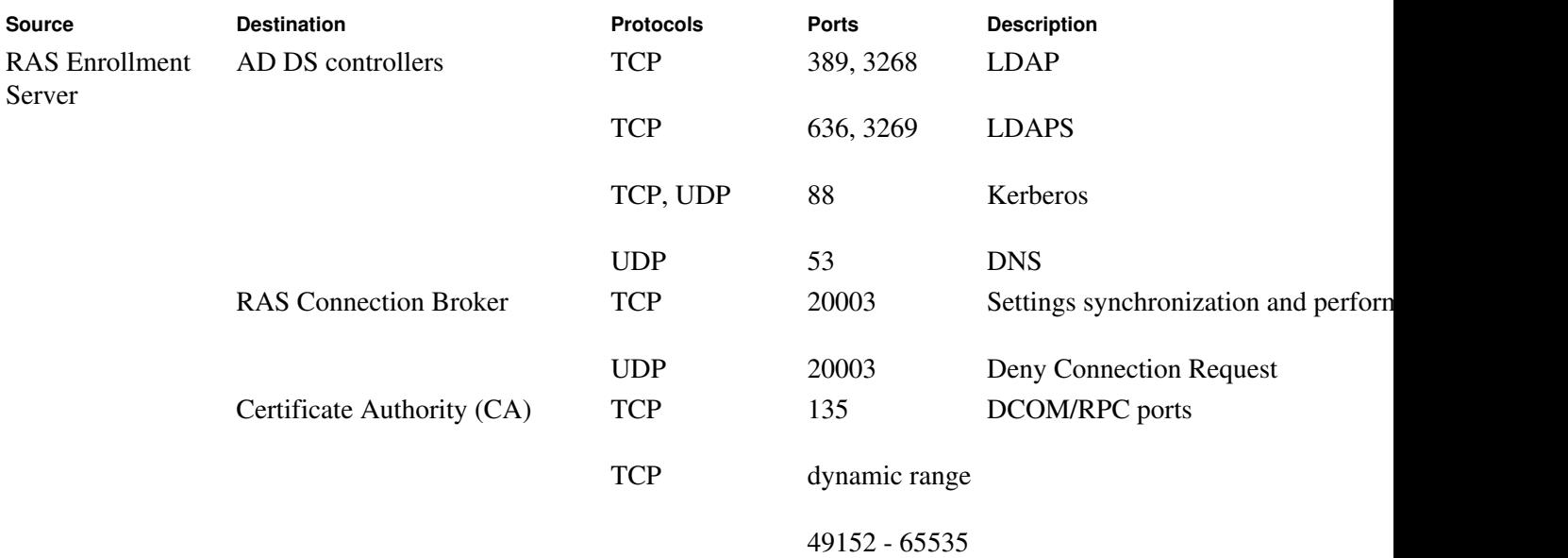

## **RAS RD Session Host Agent**

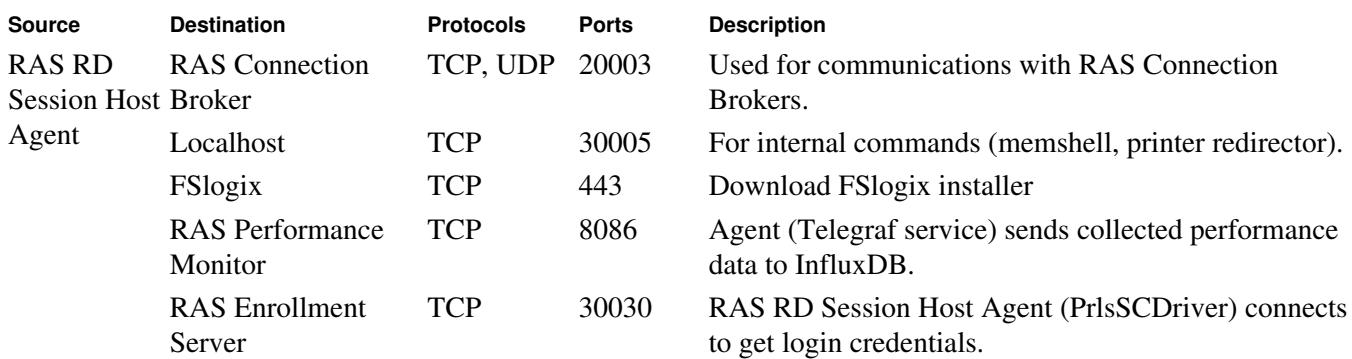

## **RAS Guest Agent**

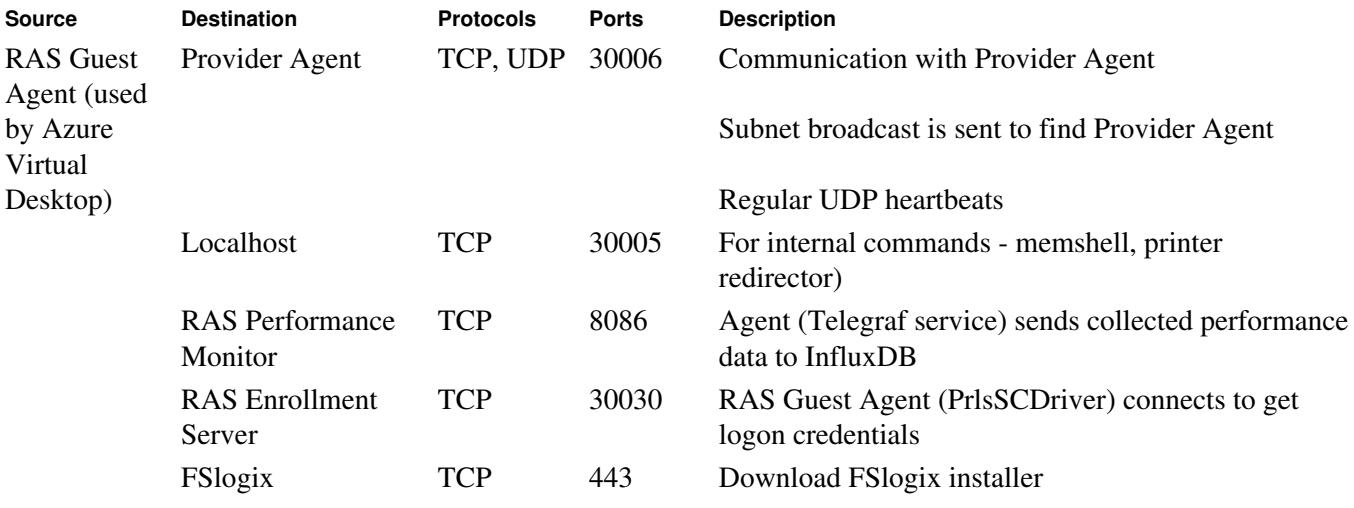

## **RAS Remote PC Agent**

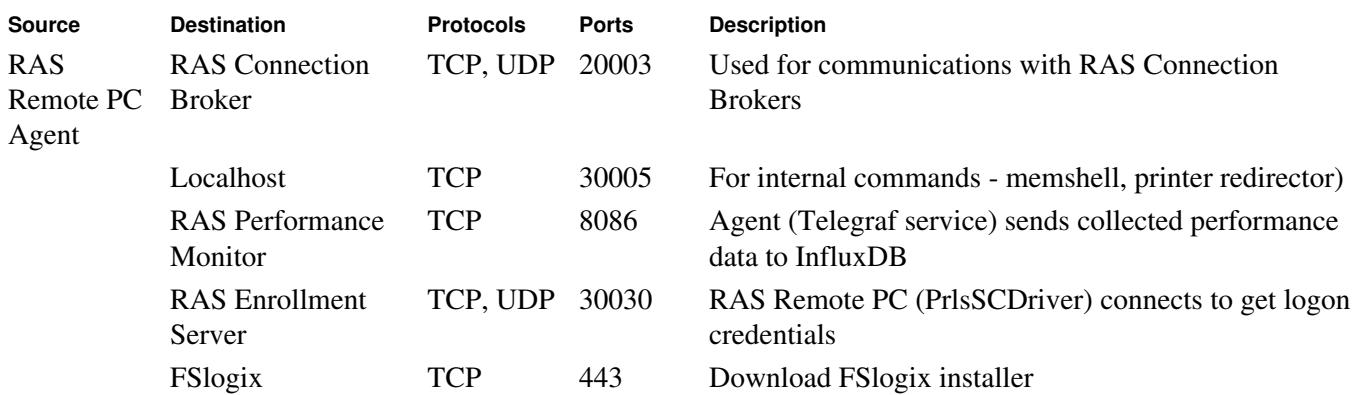

### **Tenant Broker**

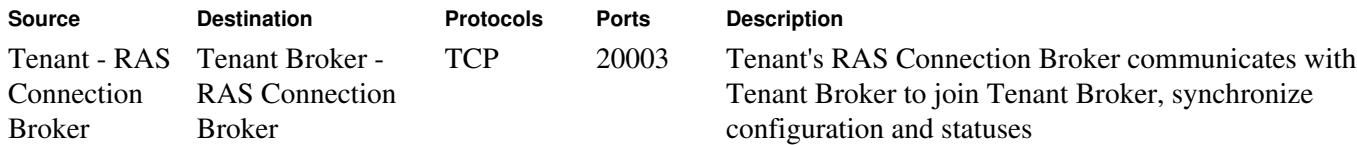

## **Azure Virtual Desktop**

**The Azure virtual machines you create for Azure Virtual Desktop must have access to the following URLs in the Azure commercial cloud:** 

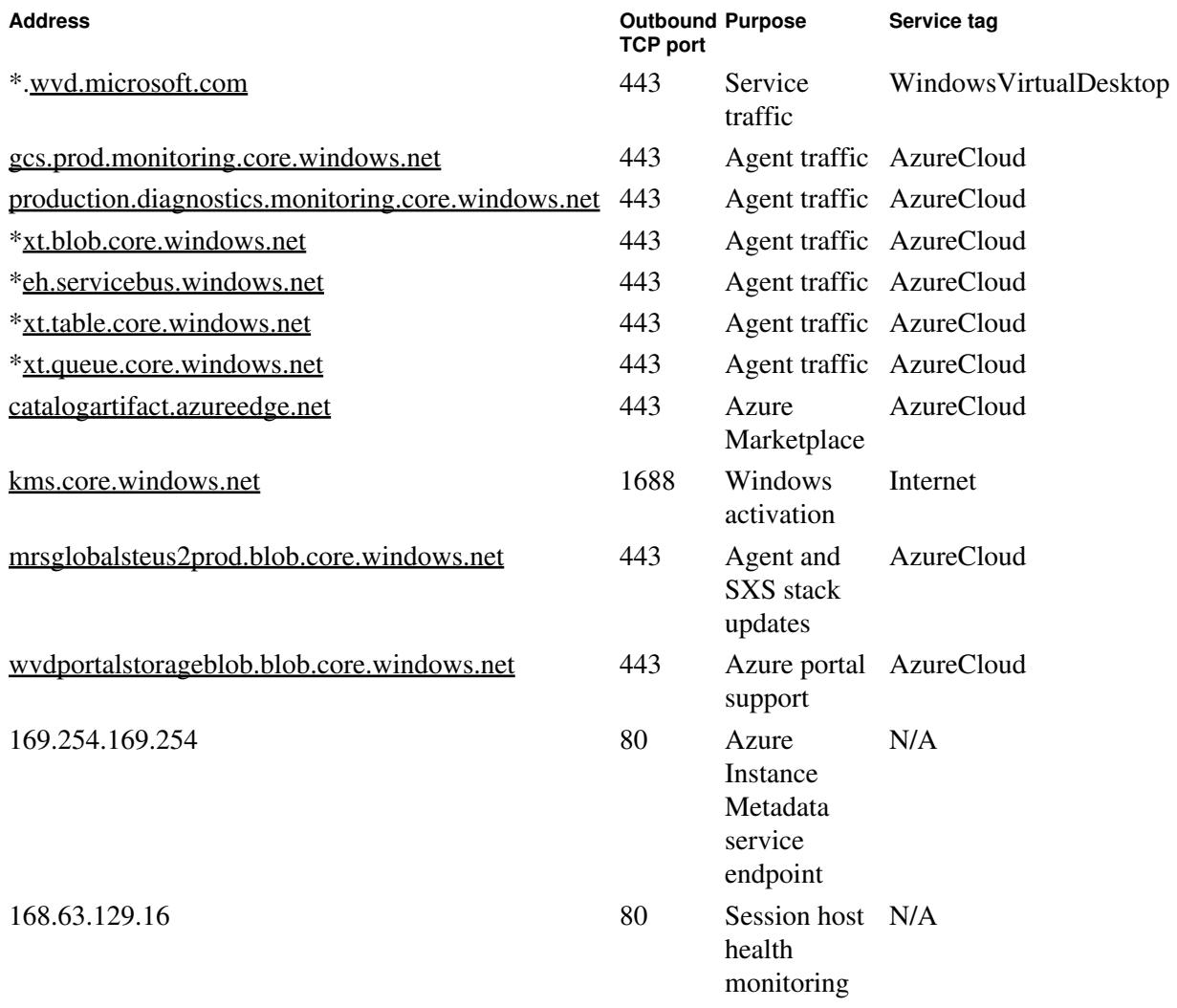

The following table lists optional URLs that your Azure virtual machines can have access to:

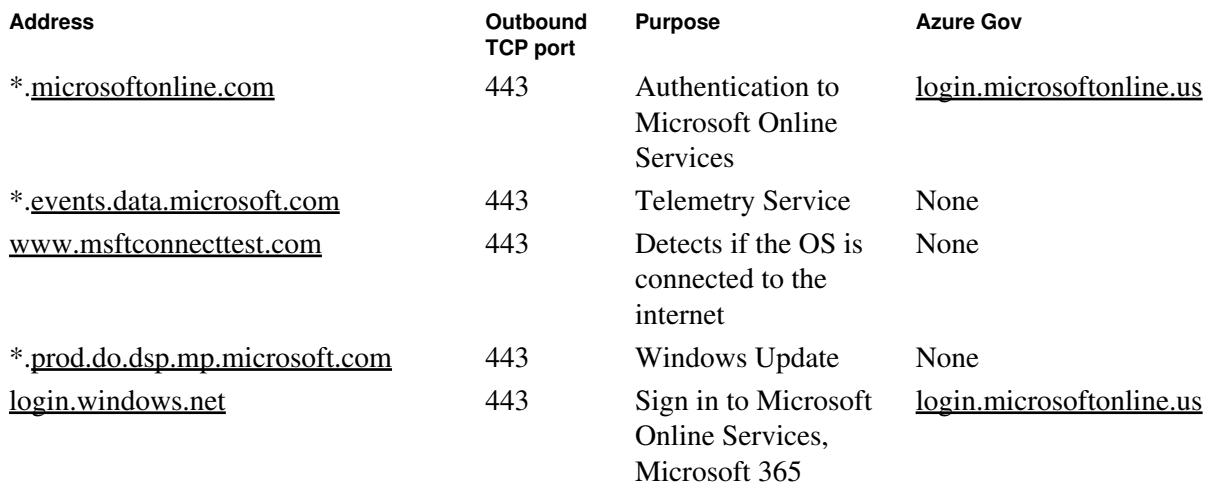

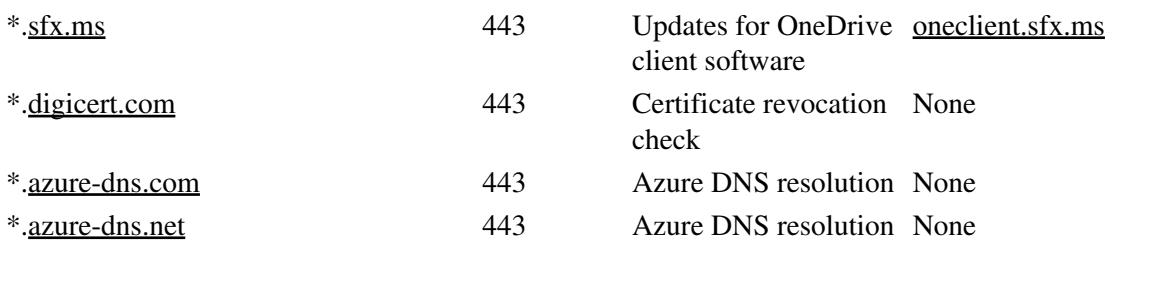

© 2024 Parallels International GmbH. All rights reserved. Parallels, the Parallels logo and Parallels Desktop are registered trademarks of Parallels International GmbH. All other product and company names and logos are the trademarks or registered trademarks of their respective owners.